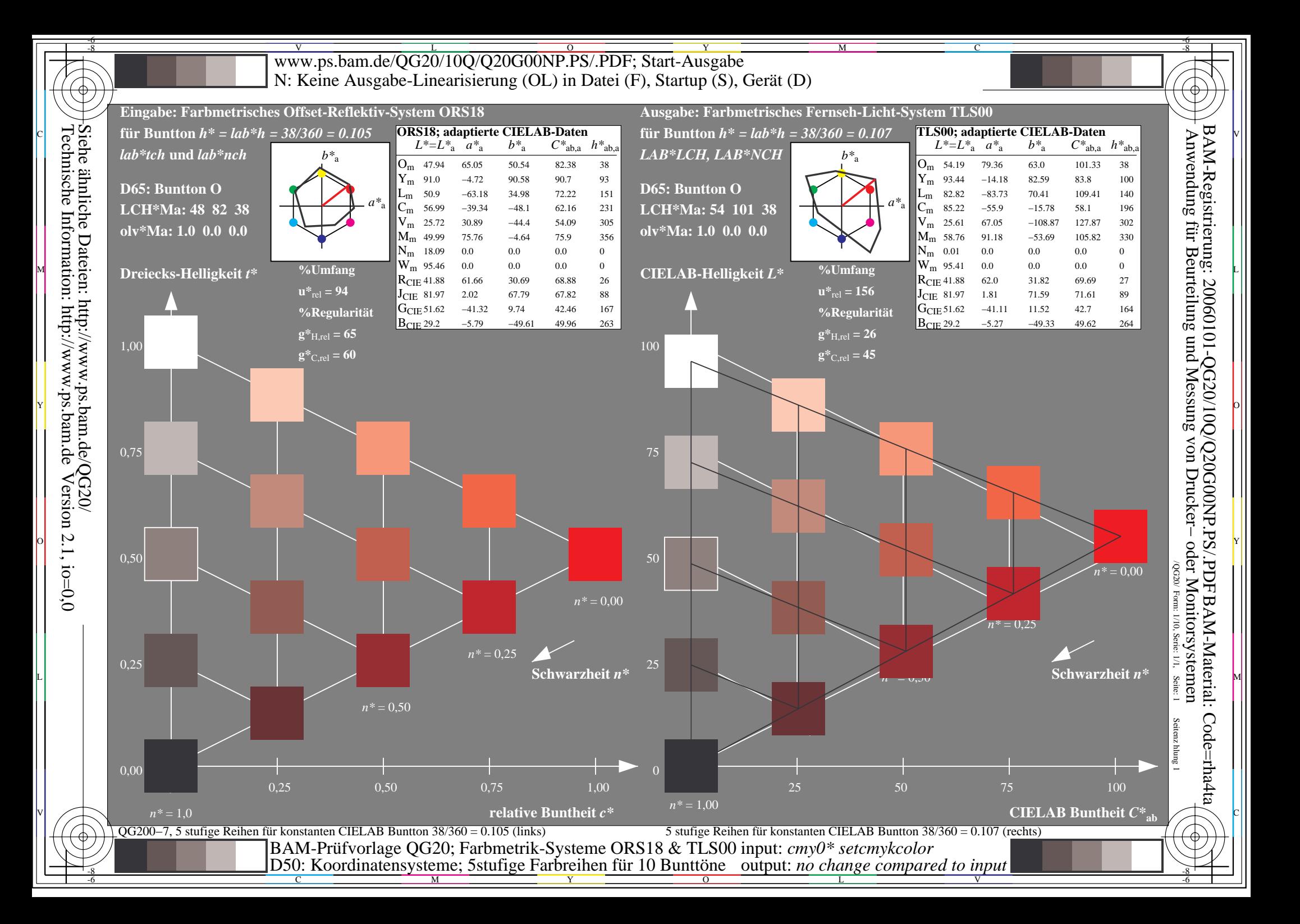

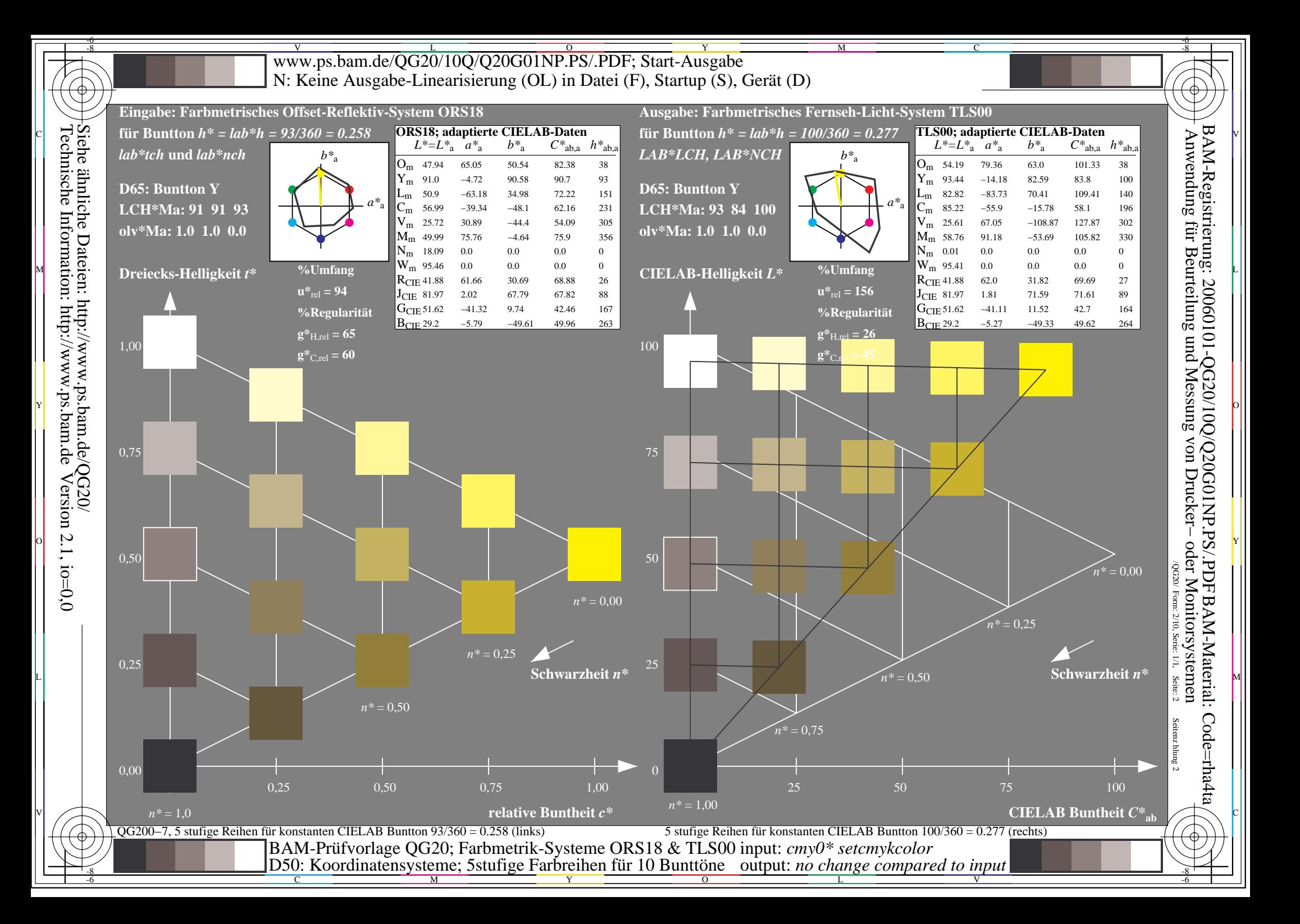

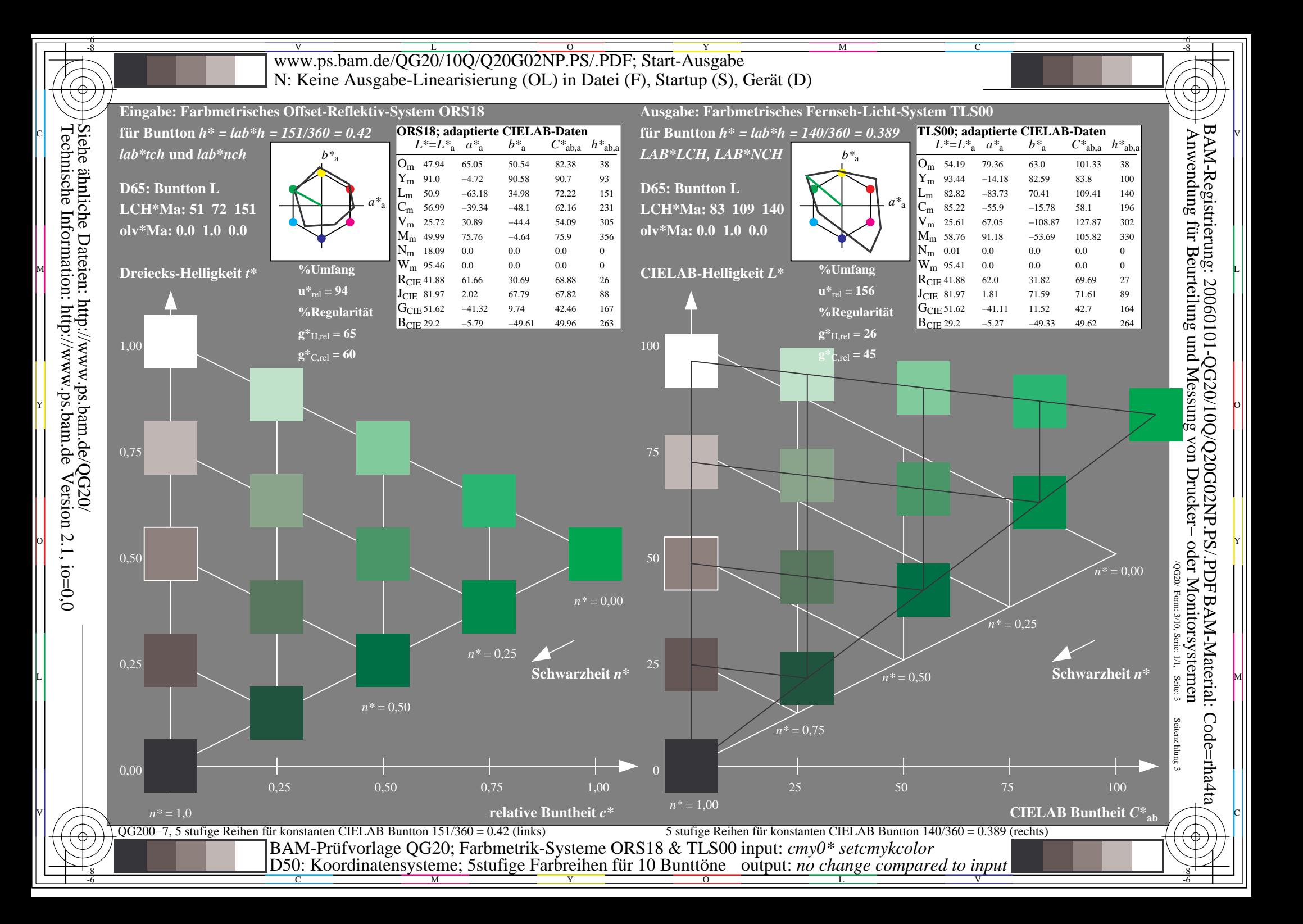

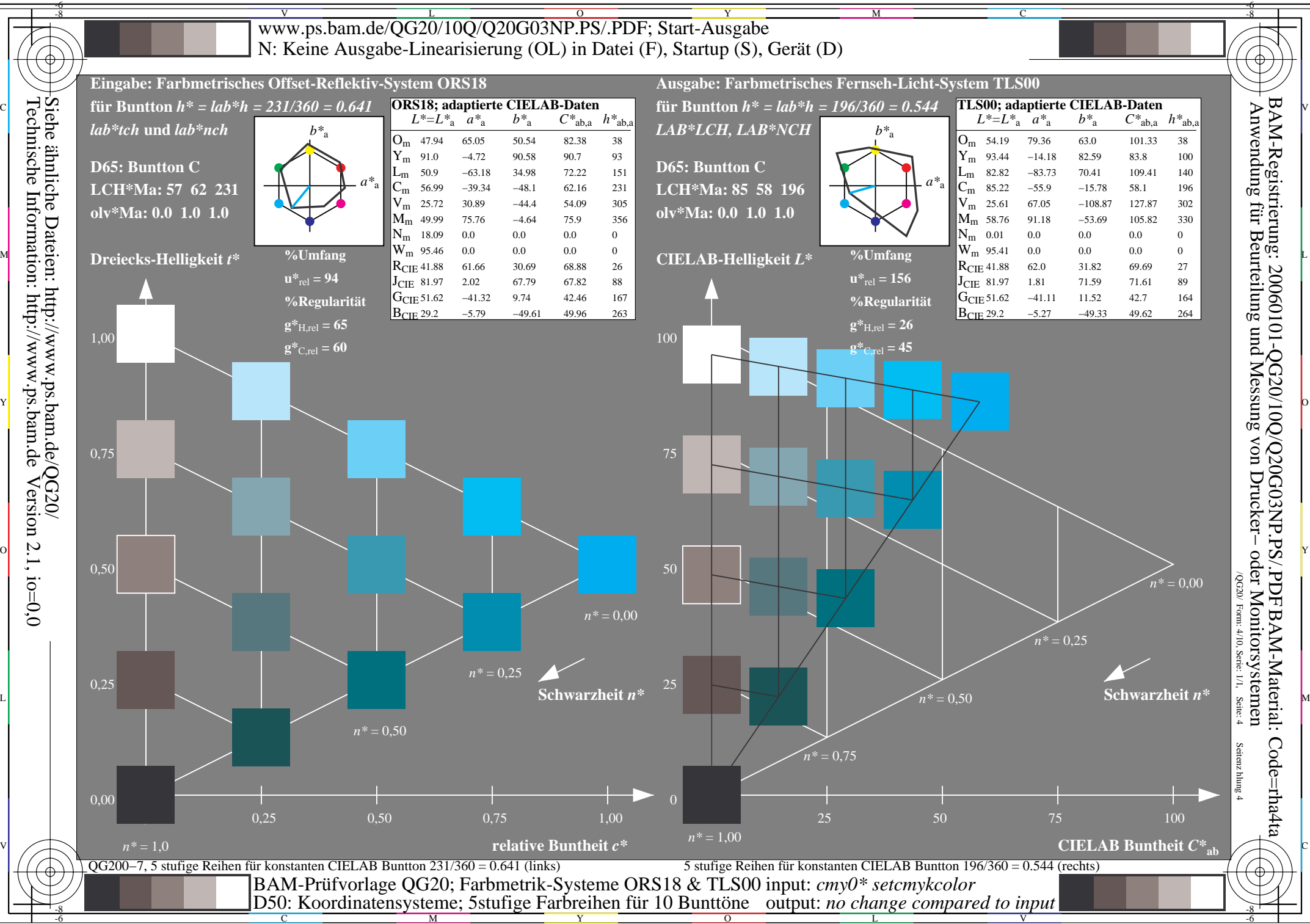

C

 $\overline{O}$ 

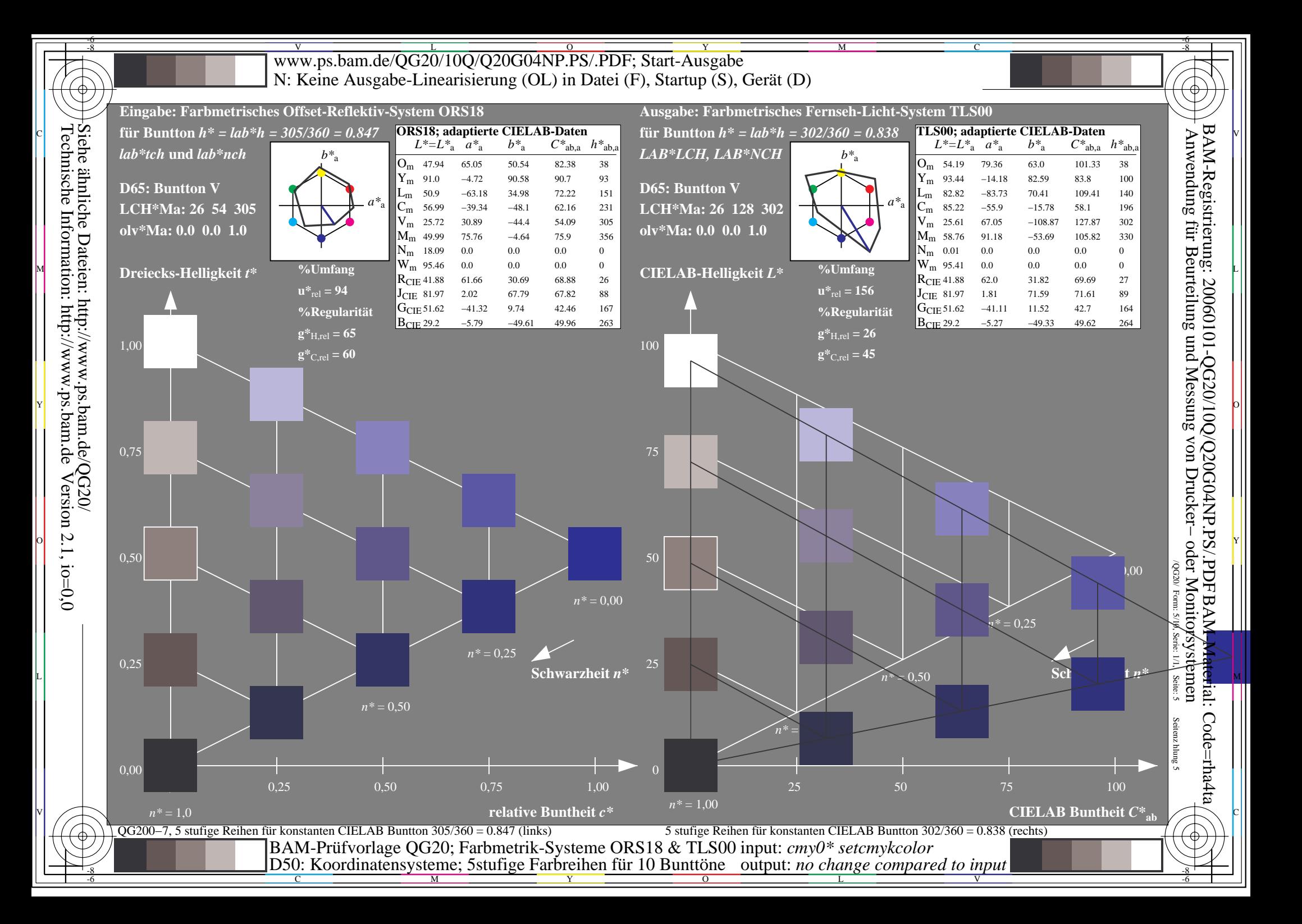

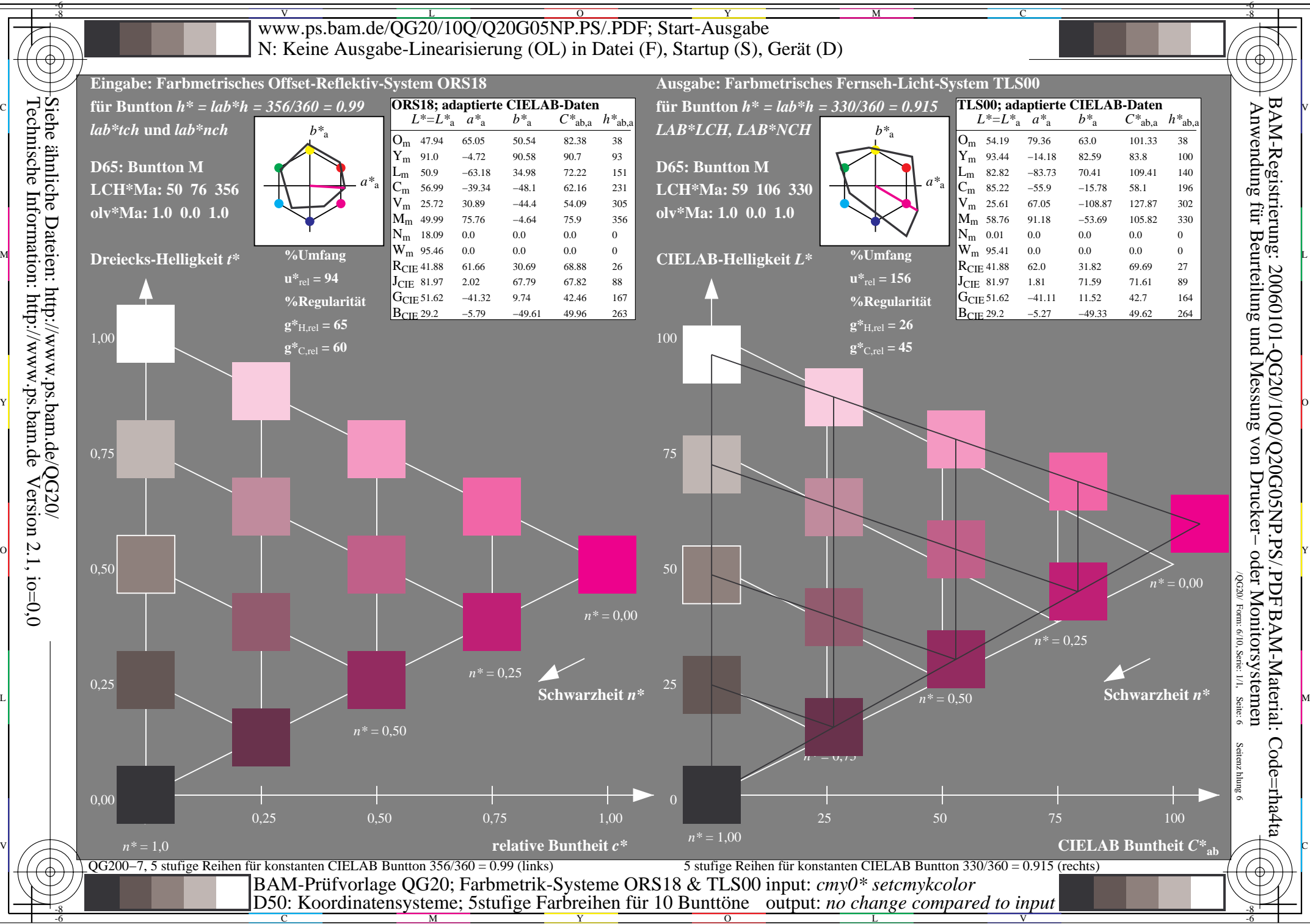

C

 $\overline{O}$ 

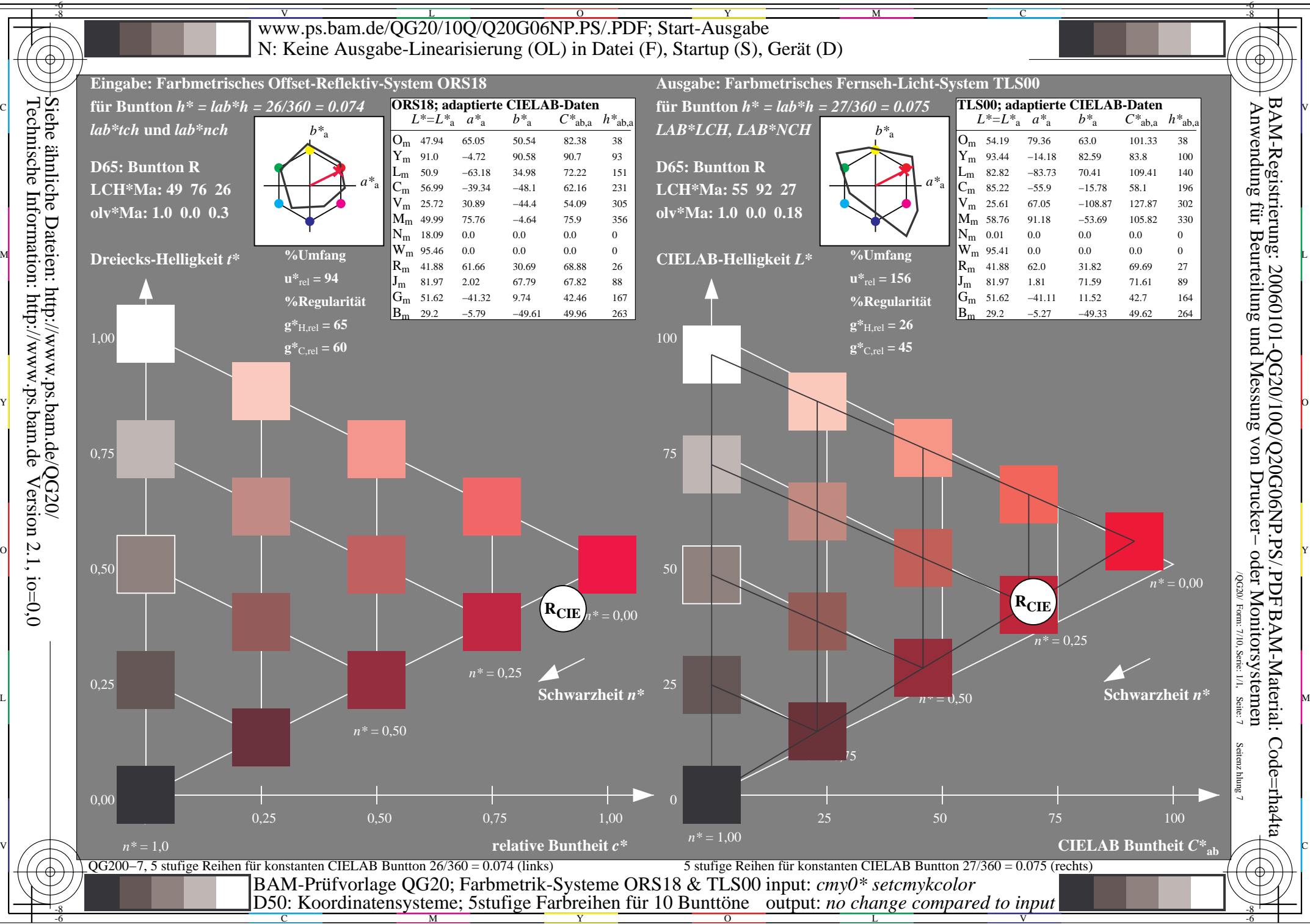

M

 $\overline{O}$ 

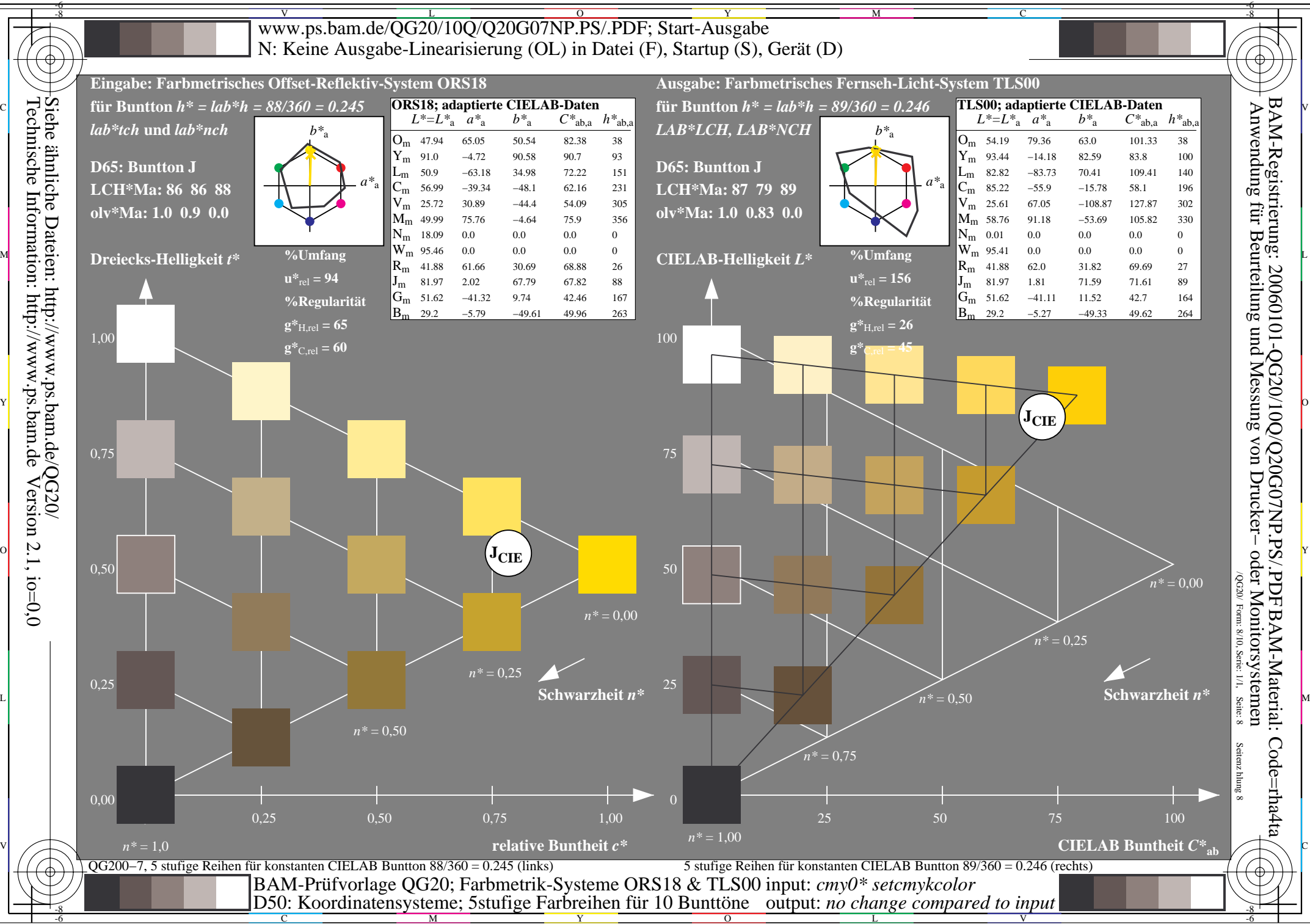

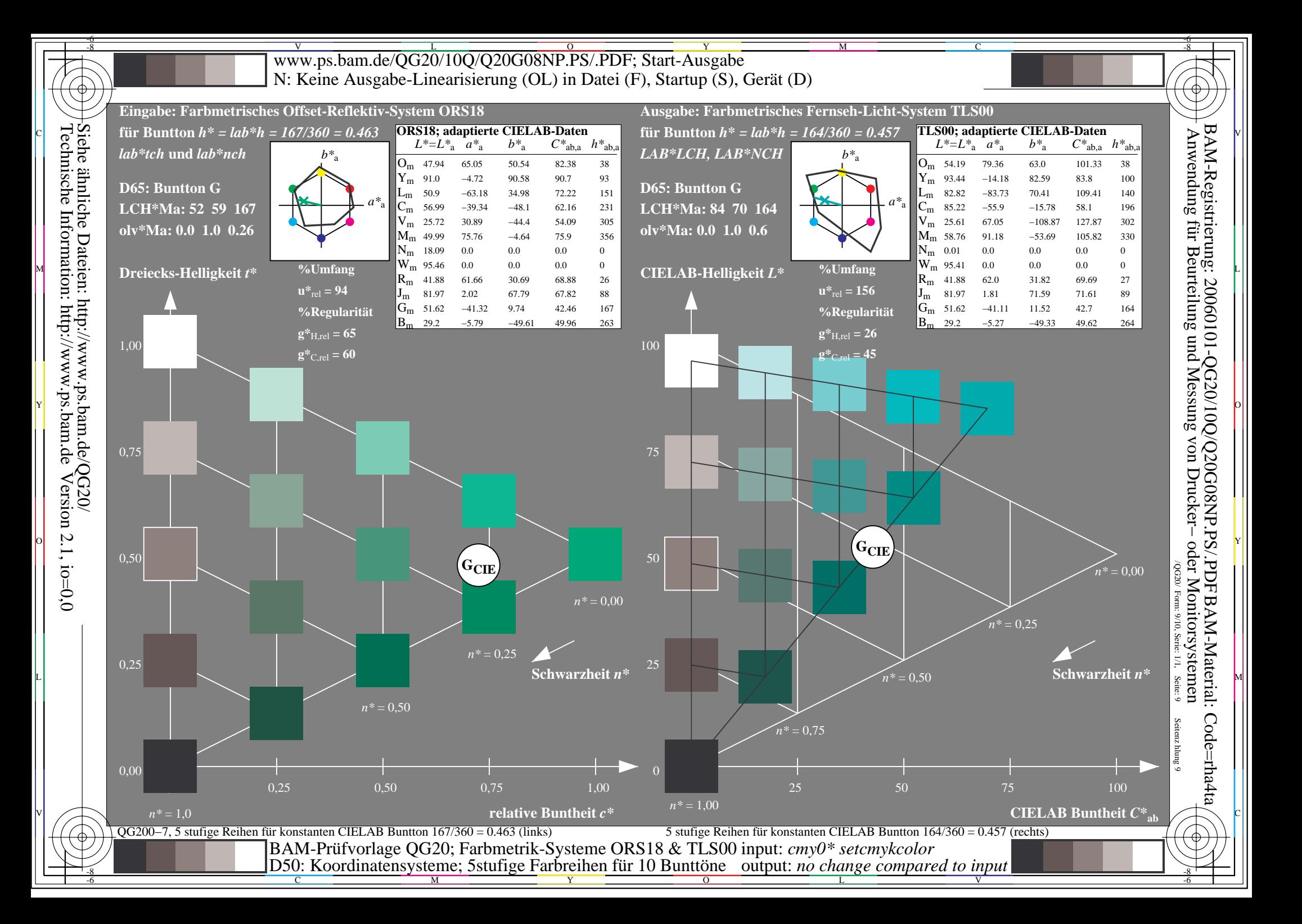

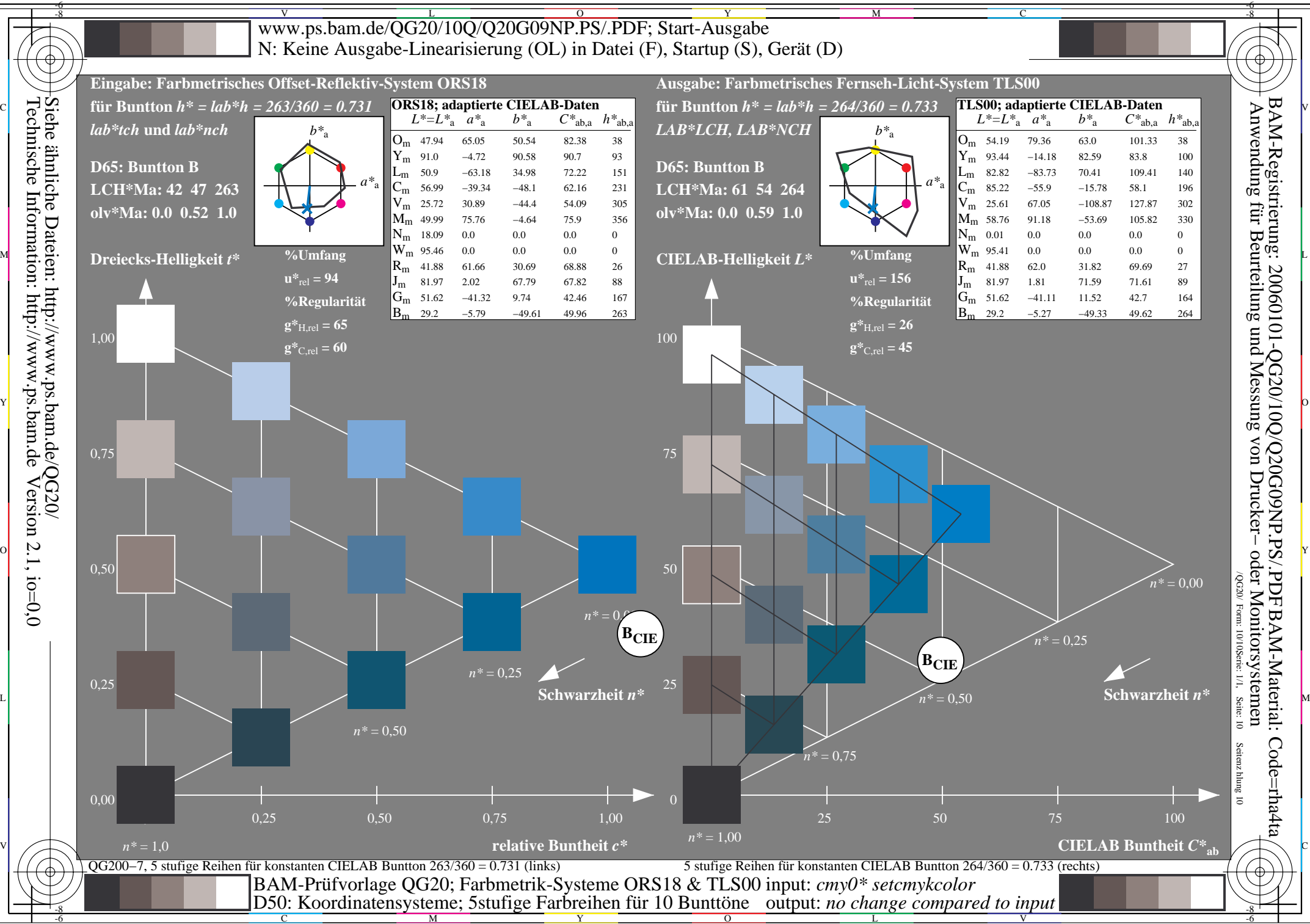